## Ereditarietà in C++ e in Java

- Meccanismo base in  $C++$  $\overline{1}$ .
- Esempi d'uso  $2.$
- Cosa si ereditata e cosa no  $\overline{3}$ .
- Meccanismo in Java  $\overline{4}$ .
- Il riferimento "super"  $5.$

# Ereditarietà: definizione

- <sup>o</sup> Cosa fare nel caso sia necessario progettare una classe **B** e, allo stesso tempo, fosse disponibile una classe A quasi identica a B tranne per alcuni attributi e operazioni aggiuntivi?
- Soluzione banale: duplicare attributi e operazioni di A per collocarli in B. Difetti: (1) lavoro aggiuntivo di duplicazione, (2) lavoro di manutenzione
- Soluzione migliore: far sì che la classe B "chieda di utilizzare le operazioni" della classe A. Questa soluzione prende il nome di ereditarietà.
- □ L'ereditarietà (di una classe B da una classe A) è il meccanismo tramite il quale B ha implicitamente definito su di essa ciascuno degli attributi e delle operazioni della classe A come se tali attributi e operazioni fossero stati definiti per A stessa.
- A è superclasse di B, mentre B è una sottoclasse di A

### Esempio: concetti

Una *persona* è modellata da un oggetto della classe Persona. Un oggetto Persona è caratterizzato da due valori di tipo string (il nome e il cognome)

Uno studente è modellato da un oggetto della classe Studente. Un oggetto Studente è caratterizzato da due valori (nome e cognome) e da una matricola (di tipo string)

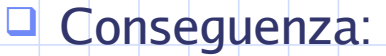

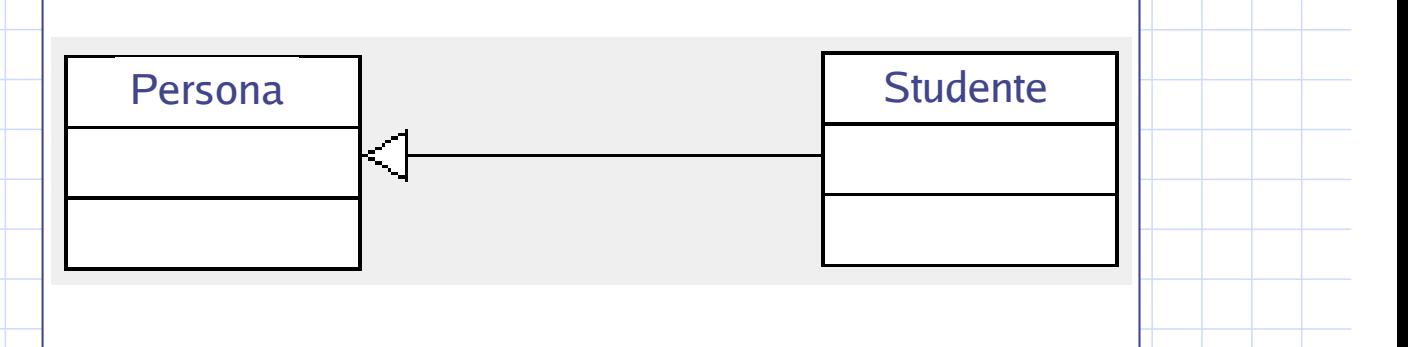

Programmazione a oggetti - © S. Cicerone, G. Di Stefano

# Esempio: *implementazione in C++*

O Come implementare il meccanismo dell'ereditarietà in  $C++?$ 

Analizziamo il codice delle classi Studente e Persona come se dovessero essere progettate indipendentemente una dall'altra

□ Si rimarcano le differenza tra le due classi e si cerca di capire perché (in base al codice), la classe Studente può essere derivata da Persona

O Si progetta Studente derivandola da Persona

### **Class "Persona"**

**class Persona{** public:

};

Persona(string = "", string = ""); // costruttore // set dei dati void setDati( string, string); string getNome() const { return nome; } | | | | | get nome

string getCognome() const { return cognome; } //e cognome private:

string nome, cognome; // dati della persona

Programmazione a oggetti - © S. Cicerone, G. Di Stefano

# **Class "Studente"**

#### **class Studente {** public:

Studente(string, string, string); // costruttore void setDati(string, string); // set dati string getNome() const { return nome; } // get nome string getCognome() const { return cognome; } //e cognome void setMatricola( string ); // set matricola string getMatricola() const; // get matricola void print() const; // stampa i dati private:

//dati studente string nome, cognome; string matricola;

 $\}$ :

## Confronto tra "Persona" e "Studente"

class Studente { public: Studente(string, string, string); // costruttore void setDati(string, string); // set nome e cognome string getNome() const { return nome; } // get nome string getCognome() const { return cognome; } // get cognome void setMatricola(string); // set matricola string getMatricola() const; // get matricola void print() const; // stampa i dati private: //dati studente string nome, cognome; string matricola;

le parti in verde appartengono anche a Persona.  $(nota)$ Della classe Persona manca il costruttore.)

Programmazione a oggetti - © S. Cicerone, G. Di Stefano

### Class "Studente" (derivata da Persona)

class Studente : public Persona { public:

Studente(string, string, string); // costruttore void setMatricola( string ); // set matricola string getMatricola() const; // get matricola void print() const; // stampa i dati private:

string matricola;

 $\}$ ;

 $\overline{\mathcal{E}}$ 

## Secondo esempio

O Un *punto* del piano è modellato da un oggetto della classe Point. Un oggetto point è caratterizzato da due valori interi (le coordinate)

Un cerchio del piano è modellato da un oggetto della classe Circle. Un oggetto circle è caratterizzato da due valori interi (le coordinate del centro) e da un reale (il raggio)

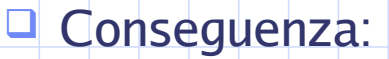

Point

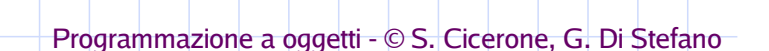

Circle:

## **Class "Point"**

#### **class Point {** public:

};

Point( int = 0, int = 0); // costruttore void setPoint( int, int ); // set coordinate int getX() const { return x; } // get coordinata x int getY() const { return y; } // get coordinata y private:

// coordinate x e y del punto  $int x, v$ 

### **Class "Circle"**

class Circle { public:

Circle(double =  $0.0$ , int =  $0$ , int =  $0$ ); // costruttore void setPoint( int, int ); // set coordinate int getX() const { return x; } // get coordinata x int getY() const { return y; } // get coordinata y void setRadius(double); // set radius double getRadius() const; // get radius double area() const; // calcola area private:

*Il* coordinate x e y del cerchio  $int x, y$ double radius; // raggio del cerchio

Programmazione a oggetti - © S. Cicerone, G. Di Stefano

### Confronto tra "Point" e "Circle"

#### **class Circle {** public:

 $\}$ ;

k.

Circle(double =  $0.0$ , int =  $0$ , int =  $0$ ); // costruttore void setPoint(int, int); // set coordinate int getX() const { return x; } // get coordinata x int getY() const { return y; } // get coordinata y void setRadius(double); // set radius double getRadius() const; // get radius double area() const: // calcola area private:

int x, y;  $\frac{1}{2}$  // coordinate x e y del cerchio double radius; // raggio del cerchio

le parti in verde appartengono anche a Point.  $(nota)$ Della classe Point manca il costruttore.)

### Class "Circle" (derivata da Point)

**class Circle: public Point {** public:

Circle(double =  $0.0$ , int =  $0$ , int =  $0$ ); // costruttore void setRadius(double); // set radius double getRadius() const; // get radius double area() const; // calcola area private: double radius; // raggio del cerchio

Programmazione a oggetti - © S. Cicerone, G. Di Stefano

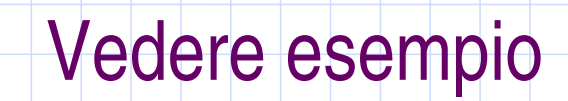

 $\}$ ;

U Vedere esempio del progetto "ereditarietà1"

O Consiste delle due classi Point e Circle appena descritte

# **Protected/Private**

H dati membro definiti protected di una classe A sono accessibili ai metodi ed alle funzioni friend di A. Sono inoltre accessibili ai metodi ed alle funzioni friend delle classi derivate da A.

Il dati membro definiti private di una classe A sono accessibili soltanto alle metodi ed alle funzioni friend di A. Non sono accessibili ai metodi ed alle funzioni friend delle classi derivate da A.

Programmazione a oggetti - © S. Cicerone, G. Di Stefano

### Cosa si eredita?

Se A eredita da B, allora A possiede tutti gli attributi e metodi di B tranne:

<sup>D</sup> Costruttori

<sup>D</sup> Distruttori

 $\Box$  Operatore = (assegnamento)

<sup>o</sup> Costruttore di copia

 $\Box$  Funzioni friends (ovvio, ma va rimarcato!)

## Overriding

Reimplementazione, in una classe derivata, di un metodo presente nella classe base.

Da non confondere con l'overloading di metodi (la reimplementazione mantiene intatto il prototipo).

O Vedere esempio del progetto "overriding"

Programmazione a oggetti - © S. Cicerone, G. Di Stefano

### Progettare la classe Cylinder da Circle

#### class Cylinder { public:

Cylinder(double =0.0, double =  $0.0$ , int =  $0$ , int =  $0$ ); void setPoint(int, int); // set coord. x e y centro della base int getX() const; // get coord. x centro della base int getY() const; | // get coord. y centro della base void setRadius( double ); // set raggio double getRadius() const; // get raggio void setHeight( double ); // set altezza double getHeight() const; // get altezza double area() const; // calcolo area esterna totale: overriding double volume() const; // calcolo volume private: double height, radius; // altezza e raggio di base

// coordinate centro della base  $int x, y;$ 

 $\mathbf{E}$ 

# Tipi di ereditarietà

Tipo di ereditarietà:

protected

Parti della classe public protected public private base: protected protected protected private private private private private

- studiamo solo l'ereditarietà di tipo public (la più usata) Nota:

public

- l'ereditarietà public è la sola a rendere valido il teorema fondamentale (gli oggetti della classe derivata appartengono classe base)

alla

private

Programmazione a oggetti - © S. Cicerone, G. Di Stefano

## Ereditarietà in Java

In Java l'ereditarietà è un meccanismo fondamentale

Esiste solo l'ereditarietà singola

Esiste un'unica gerarchia di classi poiché ogni classe, anche se non specificato, eredita dalla classe Object

### Un esempio

Un punto del piano è modellato da un oggetto della classe java.awt. Point. Un oggetto Point è caratterizzato da due valori interi (le coordinate)

Un oggetto con nome del piano è modellato da un oggetto della classe NamedPoint. Un oggetto NamedPoint è caratterizzato da due valori interi (le coordinate) e da una stringa (il nome)

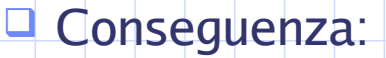

}

ļ

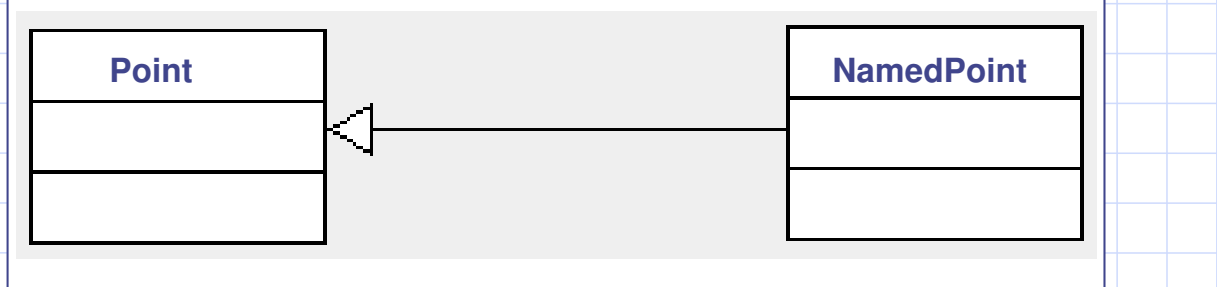

Programmazione a oggetti - © S. Cicerone, G. Di Stefano

### Esempio: *implementazione in Java*

**import** java.awt.Point; //la classe Point è importata

class NamedPoint extends Point { //derivazione String name;

NamedPoint(int x, int y, String name) { //costruttore

super(x,y); //chiamata al costruttore della superclasse this.name =  $name;$ 

## this e super

- I this e super sono due parole chiavi di Java
- this è un riferimento all'oggetto attuale
- $\Box$  La notazione this (arg1, arg2, ...) può essere usata per richiamare un costruttore dell'oggetto.
- Analogamente super permette, con super. x e super.metodoX(), di accede ad un attributo e un metodo della superclasse (è unica: non esiste ereditarietà multipla!)
- Con super (arg1, arg2, ...) si richiama il costruttore della superclasse: questa istruzione deve essere la prima di un costruttore della sottoclasse.

Programmazione a oggetti - © S. Cicerone, G. Di Stefano